## **XtGetSelectionRequest** − **retrieve the event that triggered the XtConvertSelectionProc**

**XSelectionRequestEvent\* XtGetSelectionRequest(***w***,** *selection***,** *request\_id***) Widget** *w***; Atom** *selection***; XtRequestId** *request\_id***;**

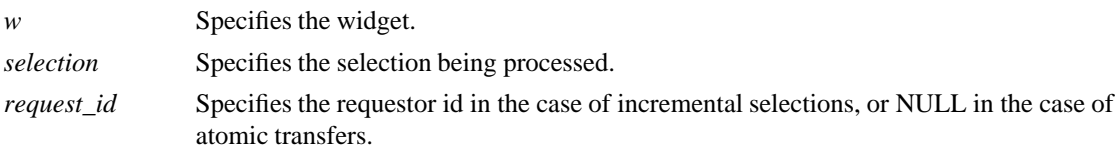

**XtGetSelectionRequest** may only be called from within an **XtConvertSelectionProc** procedure and returns a pointer to the **SelectionRequest** event that caused the conversion procedure to be invoked. *Request\_id* specifies a unique id for the individual request in the case that multiple incremental transfers are outstanding. For atomic transfers, *request\_id* must be specified as NULL. If no **SelectionRequest** event is being processed for the specified *widget*, *selection*, and *request\_id*, **XtGetSelectionRequest** returns NULL.

*X Toolkit Intrinsics* − *C Language Interface Xlib* − *C Language X Interface*